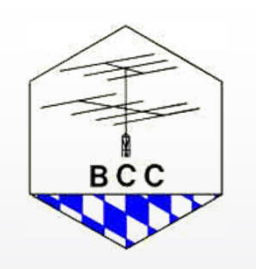

# Logging Software Workshop: CT von K1EA

## BCC HL3K Treffen 2003

# Bernhard (Ben) Büttner, DL6RAI

### Inhalt

**Einleitung** Hardware-Voraussetzungen Unterstützte Wettbewerbe Ergonomie Bedienungskompatiblität CW-Tastung und Voice-Keyer Audio Recording Transceiver-Steuerung

Cluster-Anbindung **Vernetzung** Datensicherheit Log-Erzeugung (Cabrillo) **Datenexport** CT-Tools und -Dateien Bezug von CT Resümee

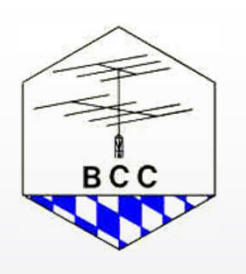

### **Einleitung**

- CT von Ken Wolff, entstanden 1986. Das war die Zeit von Commodore C64, Schneider CPC-464, CP/M und Wordstar
- Erste PC-basierte Echtzeit-Logging Software mit weltweiter **Verbreitung**
- CQWW SSB 1989: Online-Logging belächelt
- CQWW SSB 2002: 3900 (85%) aller Logs sind E-Logs
- CT hat 16-jährige Historie hinter sich. Dementsprechend ist das Look&Feel.
- CT 9.00 wurde im Frühjahr 1994 herausgebracht die erste Version die nur(!) noch auf Prozessoren 80386 lief. 8086 und 80286 waren "out".
- Heute aktuell: CT 9.84.

### Hardware-Voraussetzungen

- Läuft auf allen PCs mit i386-kompatiblen Prozessoren.
- Bescheidene Speicheranforderungen: Das CN8WW-Log mit 27.000 QSOs paßt in 8 MB RAM.
- MS-DOS empfohlen. Läuft auch unter Win95 und Win98 im DOS-**Fenster**
- CT.EXE läuft nicht unter Win2k, WinXP und WinNT!
- Für WinNT (ausschließlich) gibt es eine spezielle CTWIN-Version CTWIN.EXE.
- Kann auf Notebooks mit kleiner DOS-Partition (20 MB genügen für MS-DOS und CT) eingerichtet werden.

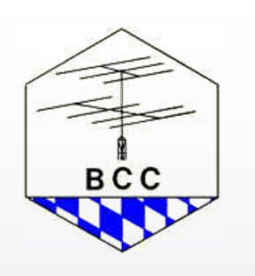

### Unterstützte Wettbewerbe

### Direkt unterstützt:

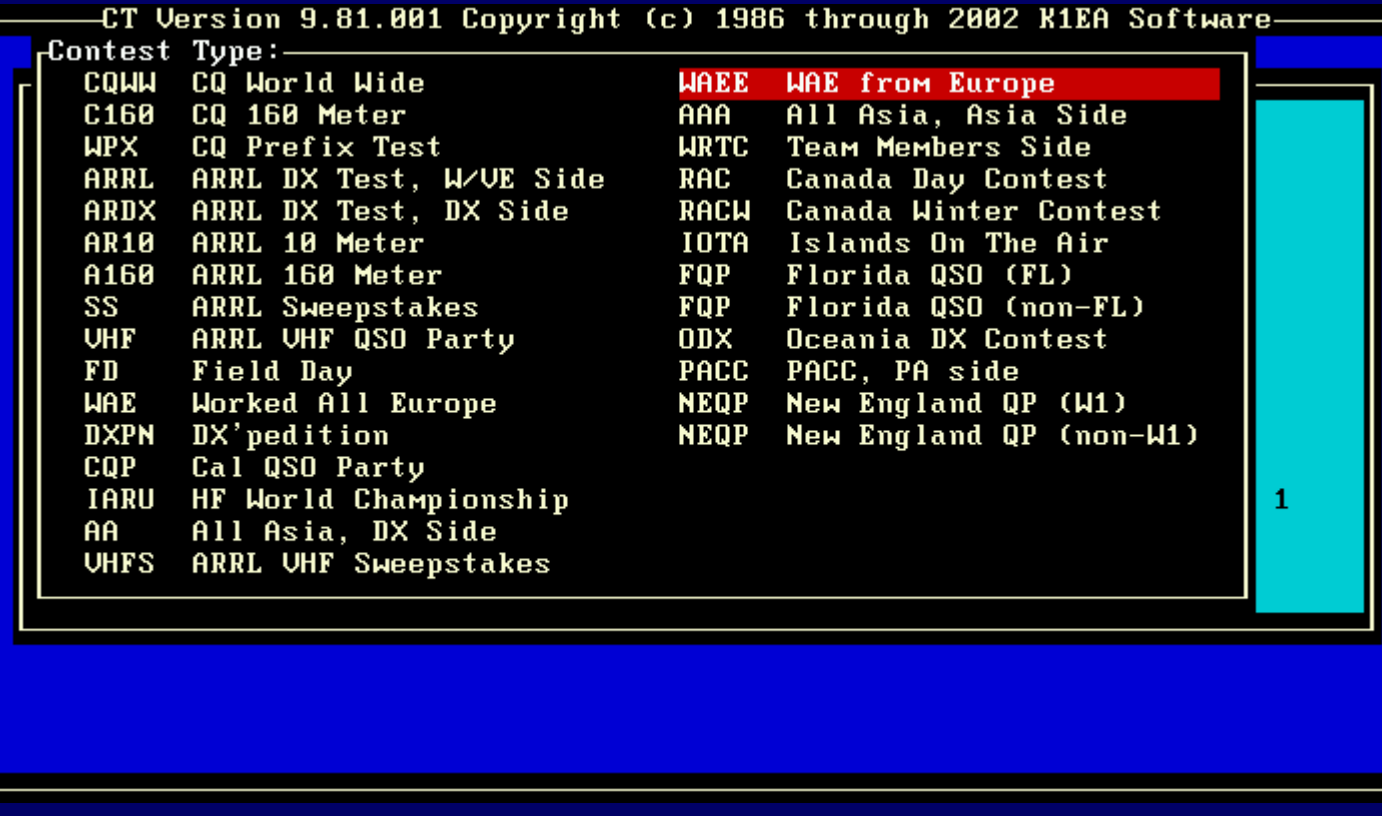

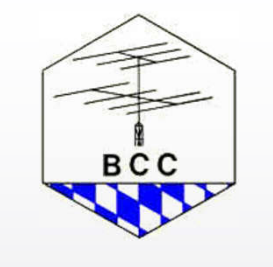

### Unterstützte Wettbewerbe

Nicht direkt unterstützt:

- IARU-Fieldday mit Zusatzsoftware ist komfortables Arbeiten möglich. Auswertung erfolgt offline hinterher.
- DARC-Weihnachtswettbewerb mit Zusatzsoftware kann nachträglich ausgewertet werden.
- DARC-WAG Keine befriedigende Logging-Möglichkeit, Multiplikatoren werden nicht erfaßt.
- DARC-10-m-Wettbewerb Es existiert keine Lösung, da zwei Zusätze zum Rapport geloggt werden müssen (Seriennummer und DOK).

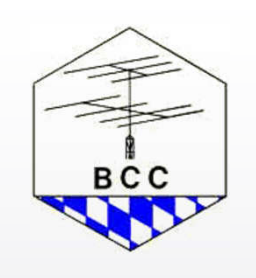

Betrachten wir drei Aspekte:

- Installation und Konfiguration
- Nutzung von CT im Contest
- Stabilität und Qualität

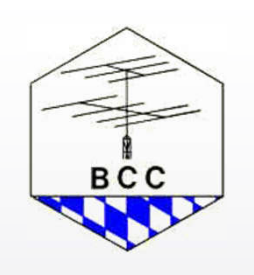

Installation und Konfiguration

- Ist eigentlich einfach, erfordert aber Kenntnisse die in der Zeit von MS-DOS selbstverständlich waren.
- "DOS-Experten"
- Einrichtung für größere Multi-OP-Netzwerke erfordert Wissen, das nur bei Netzwerk-Spezialisten aus der MS-DOS-Zeit noch vorhanden ist.
- Aufgrund des hohen Alters von MS-DOS gibt es kaum noch Literatur.
- Problem: Neuzeitliche PC-Hardware hat keine MS-DOS-Treibersoftware.

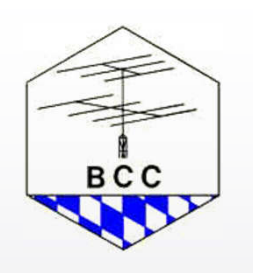

#### Nutzung von CT im Contest

- Jahrelange Gewöhnung jeder Handgriff ist Routine. Konzentration auf den Funkbetrieb.
- Oberfläche ist gut durchdacht und optimiert.Startoption VGA erlaubt 80x50 Mode, falls gewünscht. Alle wichtigen Funktionen sind "einhändig" erreichbar.
- Starten von CT auch mit großen Logs geht schnell.
- Editieren von zurückliegenden QSOs, herumwandern im Log ist sehr intuitiv gelöst.

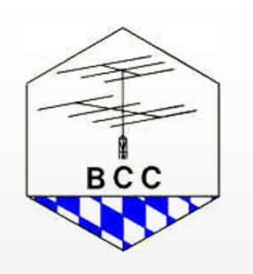

#### Nutzung von CT im Contest

- 2-Radio-Betrieb ist möglich, aber offenbar nicht optimal. Die meisten ernsthaften SO2R-OPs verwenden andere Software als CT.
- Vermißt: Scrollbars, Pull-Down-Menüs, Icons, Cut&Paste, parallel gestartete Software.

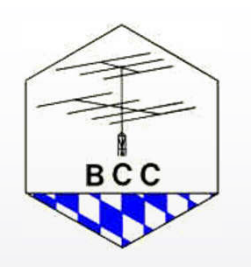

#### Stabilität und Qualität

- CT 9.81 scheint einigermaßen fehlerfrei zu sein.
- Könnte den jahrelangen BCC-Standard 9.27 ablösen, die u.a. beim Weltrekordversuch von CN8WW verwendet wurde.
- Software-Qualität läßt zeitweise zu wünschen übrig.
- Typische Probleme neuer Versionen: Telegrafieausgabe auf LPT2 blockiert; Transceiverunterstützung für ein Gerät, das schon einmal funktionierte, ist fehlerhaft.
- Dennoch, nach wie vor Weiterentwicklung von CT.
- Keine Hoffnung auf Win2k- bzw. WinXP-Versionen.

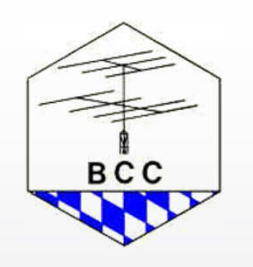

### Bedienungskompatibilität

- CT ist die alteingesessene Software.
- Viele Programme sind Daten-kompatibel zu CT.
- Ergänzungs- oder Ersatzprogramme mit CT-Oberfläche.

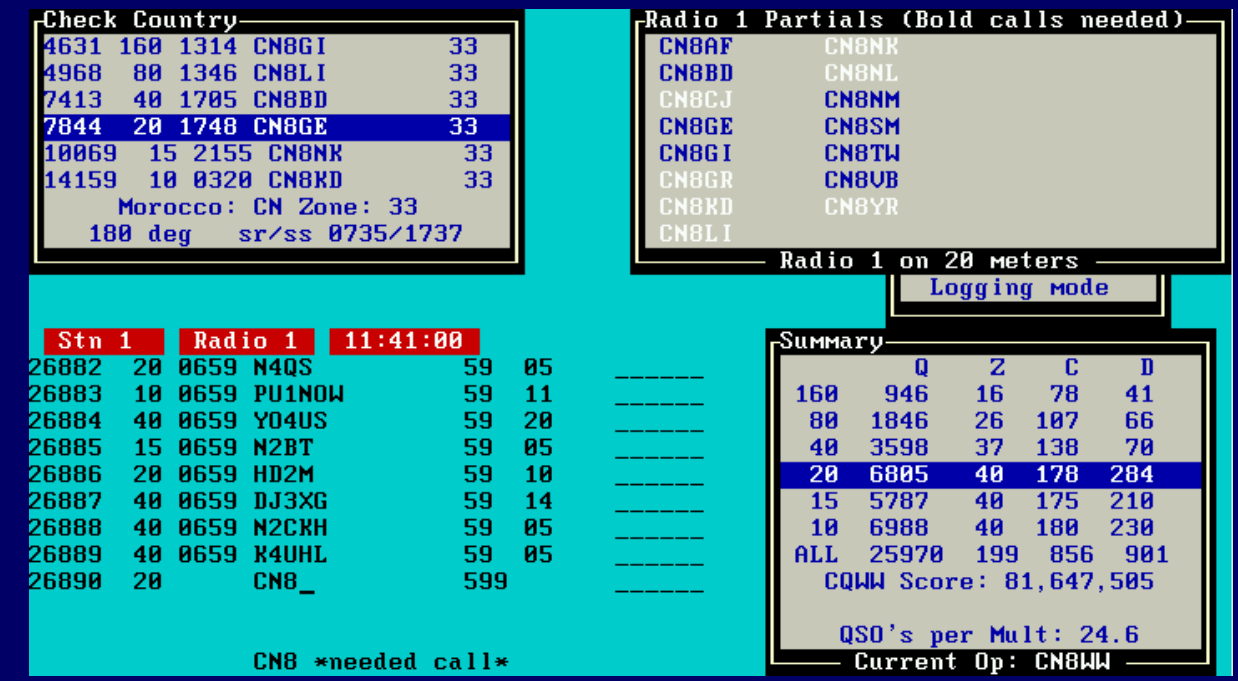

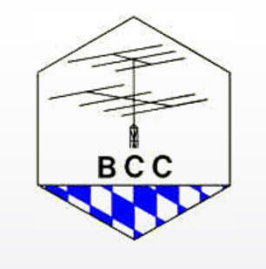

### CW-Tastung und Voice-Keyer

Verwendung von COM bzw. LPT-Ports.

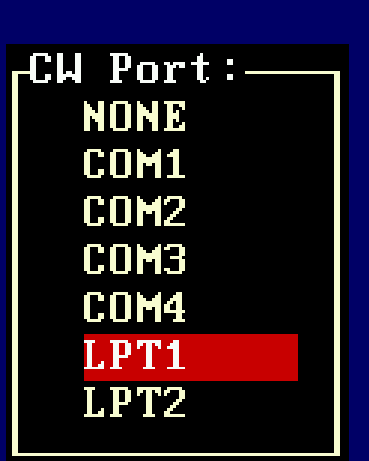

**BCC** 

- 2 COM-Ports = Glückssache
- 4 COM-Ports = Paradies. Geht aber nur mit 16-Bit-Karte.
- Realität 1-0 COM-Ports und USB. Für DOS gibt es aber keine USB-Unterstützung - damit fällt jegliches USB-Equipment für MS-DOS aus.
- DVP (Digital Voice Processor) 16-Bit-ISA-Karte; kann aber heute kaum noch verwendet werden.
- Externe Sprachspeicher (z.B. DVK-100 bzw. W9XT-Card) können angesprochen werden.

### Audio Recording

Eine Möglichkeit direkt aus CT heraus Audio-Aufnahmen von Contestituationen zu machen, besteht nicht.

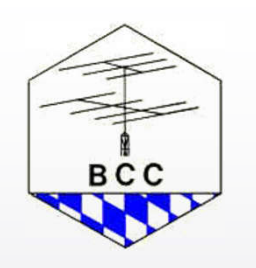

### Transceiver-Steuerung

Wozu braucht man eine Transceiver Steuerung überhaupt?

- Sicherheit beim Loggen
- Integration von **PacketCluster**
- Band-Map-Funktion

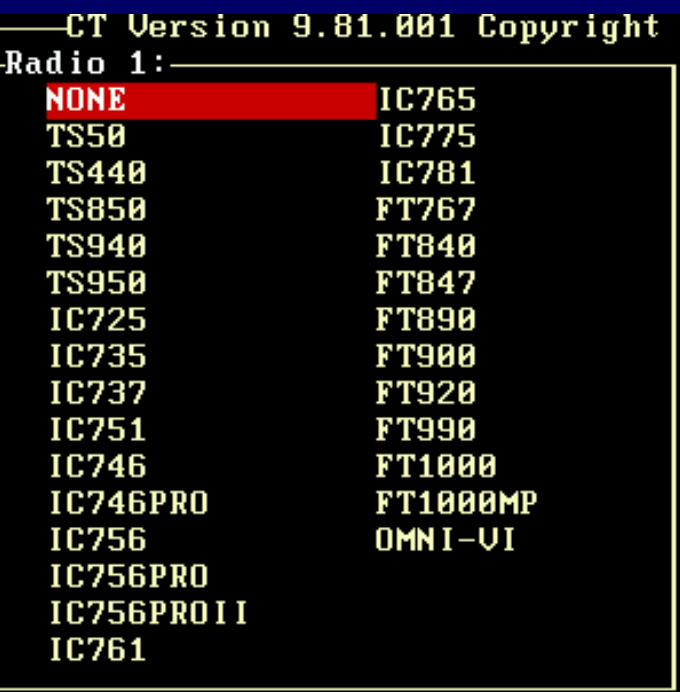

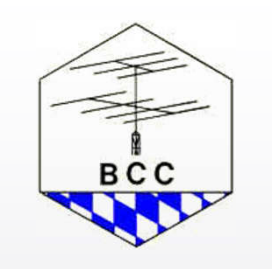

Zusätzlich erlaubt CT eine Bandumschaltung bei automatisch abstimmbaren PAs oder Antennenwahlschaltern (-AC). Einige Rotoren können angesteuert werden.

### Transceiver-Steuerung

#### Was ist eine Band Map?

Packet-Meldungen und selbstgefundene Stationen werden in einer Liste, die nach Frequenz sortiert ist, eingeordnet. Die Rufzeichen sind farblich gekennzeichnet:

Schwarz = Bereits gearbeitet Weiß = neuer Multiplikator Blau = Neues QSO

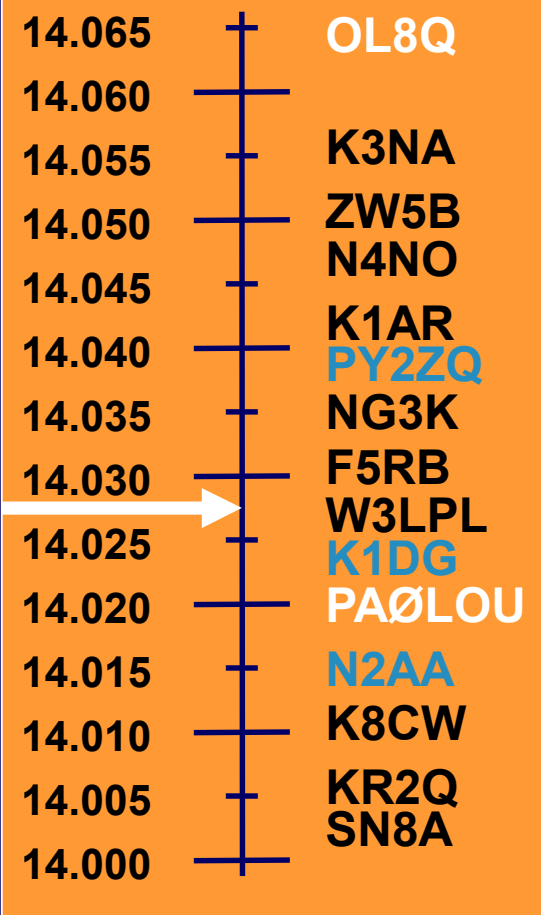

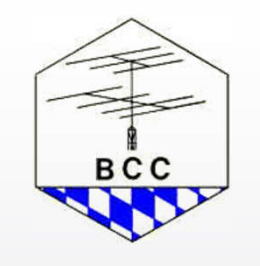

#### Erlaubt schnellen S&P-Betrieb.

### Cluster-Anbindung

Lokales oder im CT-Netzwerk befindliches TNC

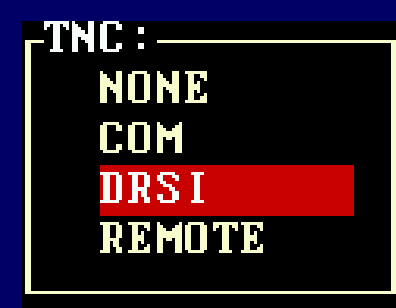

- Zugang zu Internet-Clustern über Telnet nur zusätzlichem PC möglich (WinTelnetx oder CLX).
- Erfordert aber gewisse Kenntnisse und Einarbeitung.

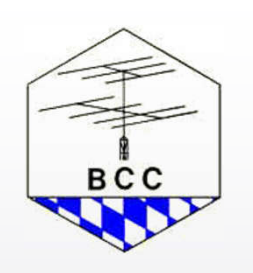

### Vernetzung

CT immer schon auch Multi-OP-Software. Die Netzwerk Funktionen von CT waren seinerzeit wirklich revolutionär.

#### Wozu braucht man ein Netzwerk?

- Alle geloggten Kontakte und Multiplikatoren sind allen OPs bekannt.
- Zeitsynchronisation im Netzwerk durch Station 1.
- Kommunikation mit anderen Stationen im Netzwerk über die GAB-Funktion (Alt-G).

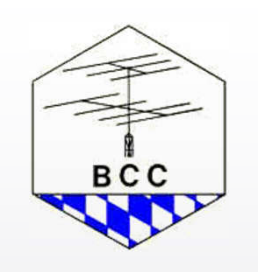

### Vernetzung

#### Aufbau

- Netzwerk bei CT: serielle Verkabelung
- Früher 2, inzwischen nur noch 1 COM-Port an zeitgemäßen PCs üblich.
- Große Schwäche: Keine Datensynchronisation
- Problem: Auseinanderlaufende QSO-Nummern
- Ersatz der seriellen Leitungen durch Ethernet durch die Software von K1TTT. Höhere Übertragungssicherheit.

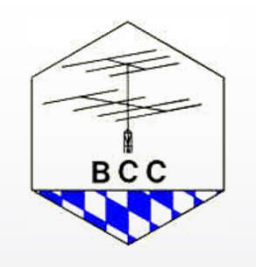

### Datensicherheit

Ein wesentliches Feature, zuverlässiger Contest-Logging Software.

- In über 10 Jahren CT-Nutzung kein Datenverlust.
- Daten werden immer sofort auf Platte geschrieben.
- Kein inkonsistenter Zustand.

Achtung bei Verwendung folgender Software:

- SMARTDRV.EXE (bei Nutzung des Write-Cache)
- EMM386.SYS (Memory-Manager, verursacht häufig Instabilitäten und wird von neueren CT-Versionen nicht mehr benötigt)

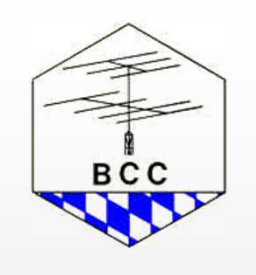

# Log-Erzeugung

Cabrillo, der neue Standard!

- Einfaches ASCII-Datenformat (hineinschauen mit ASCII-Editor, z.B. EDIT, Wordpad)
- Wird inzwischen von allen amerikanischen Veranstaltern gefordert.
- Log-Robot wacht über Konformität eingesandter Logs.
- .ALL-File nicht mehr einsenden!
- Konformes Cabrillo wird ab Version 9.70 erzeugt. Die früheren Versionen (9.49 bis 9.69) hatten den falschen Dateinamen. Außerdem gab es Probleme bei Rufzeichen mit Schrägstrich.

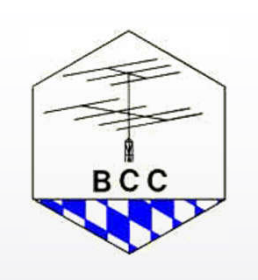

# Log-Erzeugung

#### Cabrillo, der neue Standard!

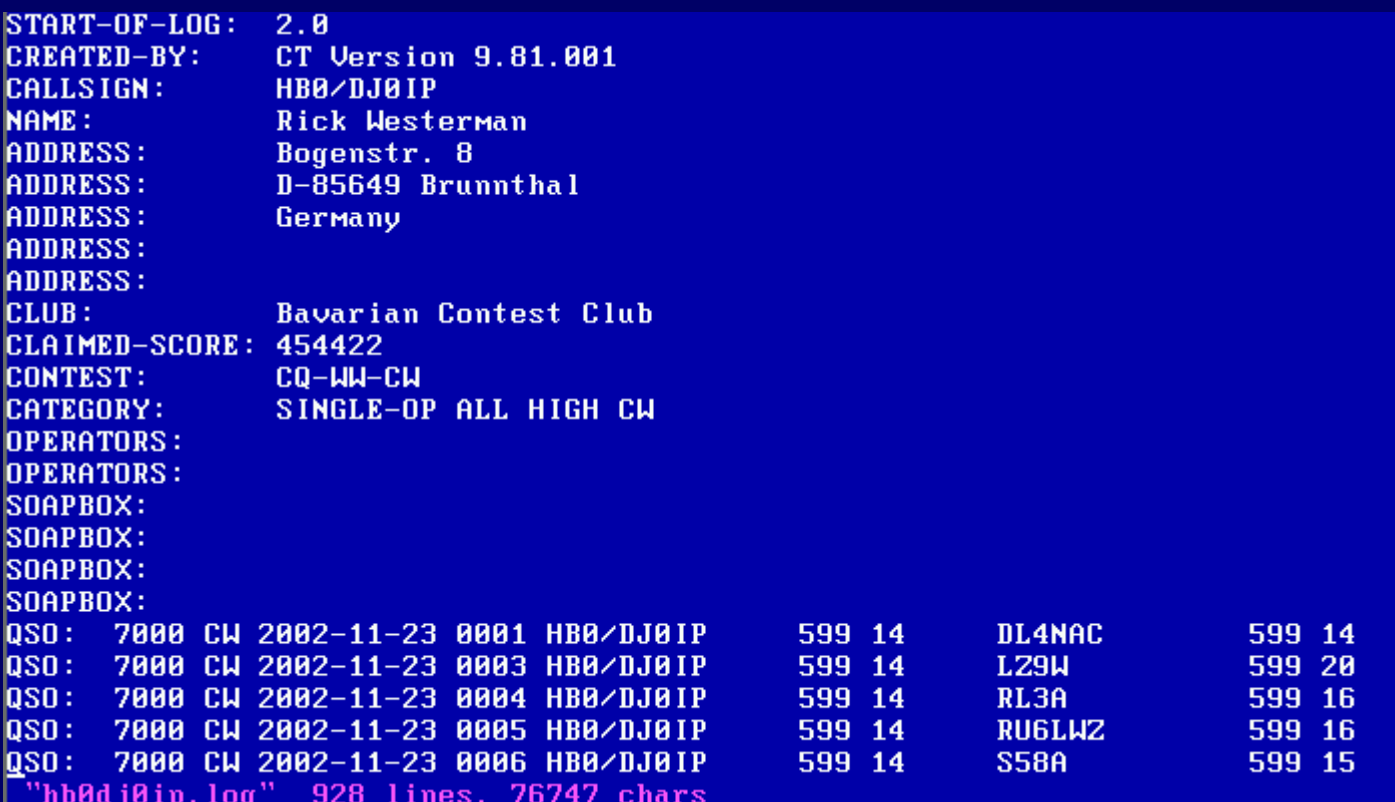

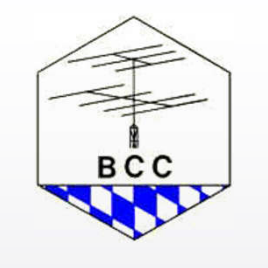

### Datenexport

- Früher: CT diente zum Erzeugen von Papier-Output
- Heute: Inzwischen üblich, Daten elektronisch aufzubewahren und mit anderer Software weiterzuverarbeiten.
- Dazu ist Umwandlung notwendig.
- 7-Stunden-Offset-Phänomen
- Erzeugen von .RES-Dateien. Es gibt aber vier verschiedene Varianten .RES-Dateien.
- Erzeugen von QSL-Labels (nur ein Format).
- BCC: QSL-Verwaltungssoftware BV von DF3CB im Einsatz.

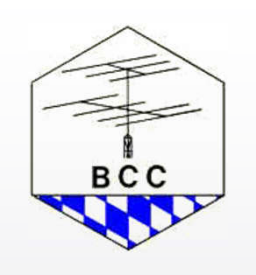

# CT-Tools und -Dateien - Übersicht

B2R9.EXE Erzeugen von RES-Dateien BV Windows-QSL-Verwaltungsprogramm CONGEST.EXE Erzeugen von CT-Netzwerktraffic CT\_TIME.EXE Zeitreisen in CT CTY.DAT Von CT verwendete Länderdatei FIXMINE.EXE Löschen aller QSOs mit dem eigenen Call LOGCONV.EXE Allgemeine Konvertierungssoftware MASTER.DTA Rufzeichen-Datenbank MERGE.EXE Kombinieren mehrerer CT-Bin-Dateien NETTSR.EXE Ethernet-Treiber für CT-Netzwerk P2FD.PL IARU R1 Fieldday-Auswertung mit CT QSL9.EXE QSL-Druckprogramm (unflexibel) TRUNC\_BI.EXE Löschen aller QSOs in einer BIN-Datei XMAS.AWK Weihnachtscontestauswertung mit CT

### Bezug von CT

CT wird vertrieben von der Firma XX Towers (das ist die Firma von Matt, KC1XX). Preis: \$79,95.

Webseite: http://www.k1ea.com

Dort gibt es auch aktuelle Länder- und Callsign-Master-Dateien zum Download.

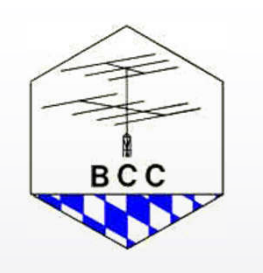

### Resümee

- Aufgrund langjähriger Erfahrung habe ich persönlich mit Konfiguration und Verwendung von CT keine Probleme.
- Ich vermisse keine wichtigen Features.
- Ich kenne die Software in- und auswendig.
- CT wird nach wie vor von K1EA gepflegt.

#### Mein Plan

Weiternutzung von CT, bis Umstieg unumgänglich, z.B. wegen bahnbrechender Funktion in anderer Software oder K1EA stellt Support ein und es werden Contestregeln so geändert, daß sie mit bestehender Software nicht mehr erfüllt werden.

10.1.2002 Software Workshop HL3K 2003 : CT von K1EA © Bernhard Büttner, DL6RAI

**BCC** 

### Resümee

- Wer CT weiterverwenden will, sollte CT-fähige Hardware bunkern.
- Derzeit sind sehr günstig Windows-untaugliche Notebooks verfügbar. Hier sollte man sich welche zur Seite stellen.

Für mich persönlich bleibt CT die beste Contest-Software.

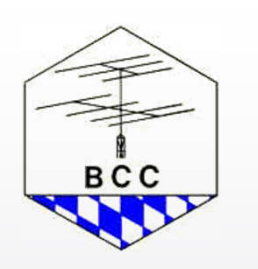

### Resümee

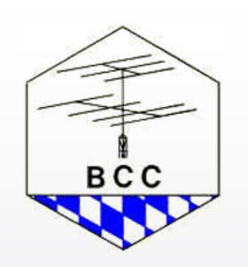

Wegen besserer Software

hat mich im Contest

noch keiner geschlagen.

Wegen besserer Hardware schon!

\* \* \*